## ИЗ КИНОФИЛЬМА «БЕРЕГИСЬ АВТОМОБИЛЯ»

ВАЛЬС

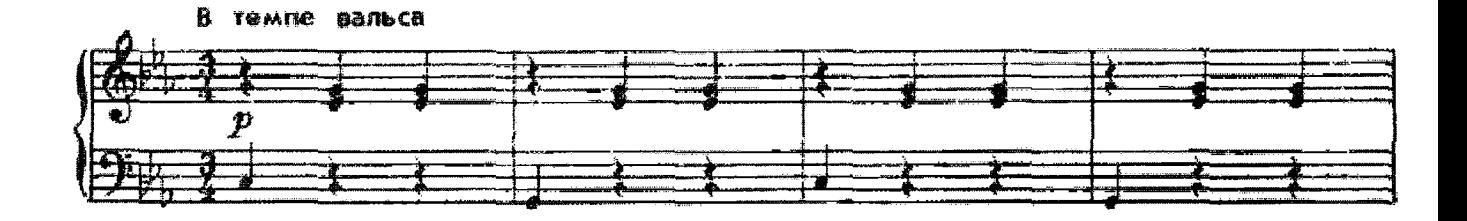

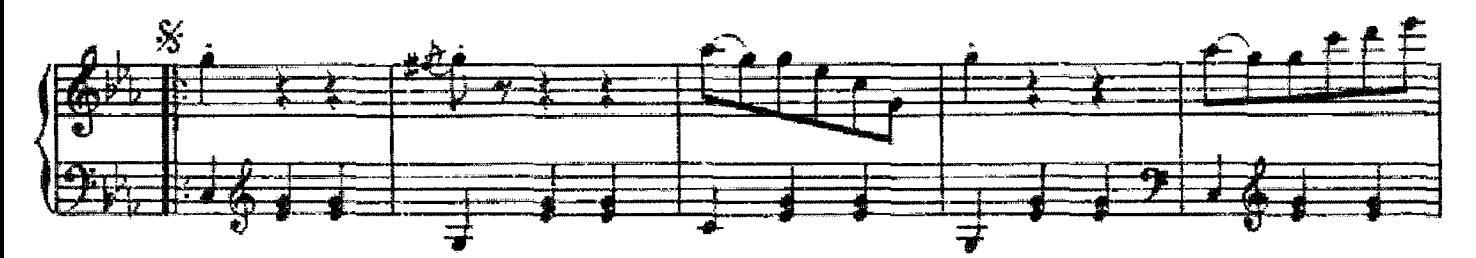

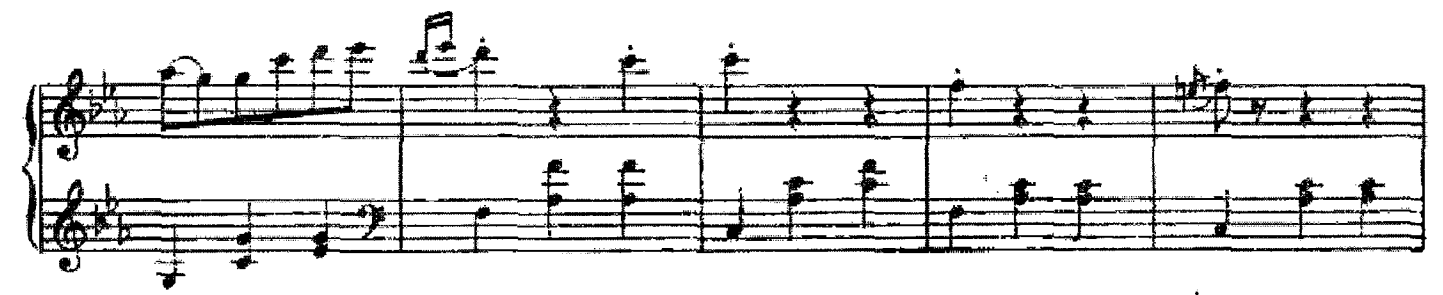

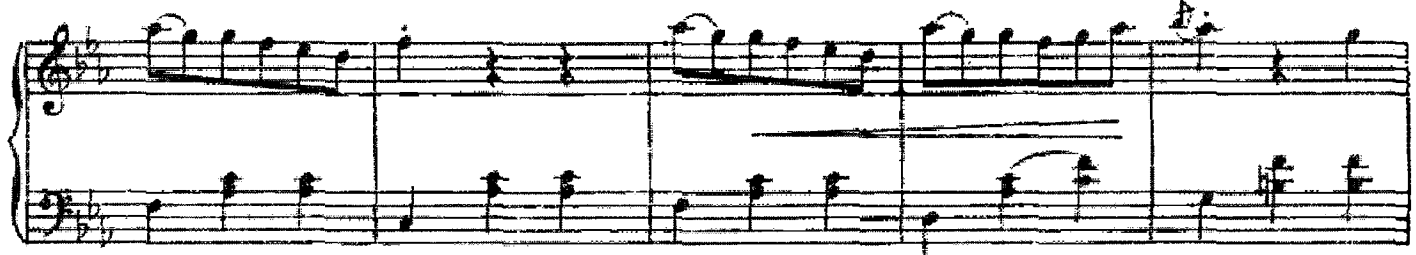

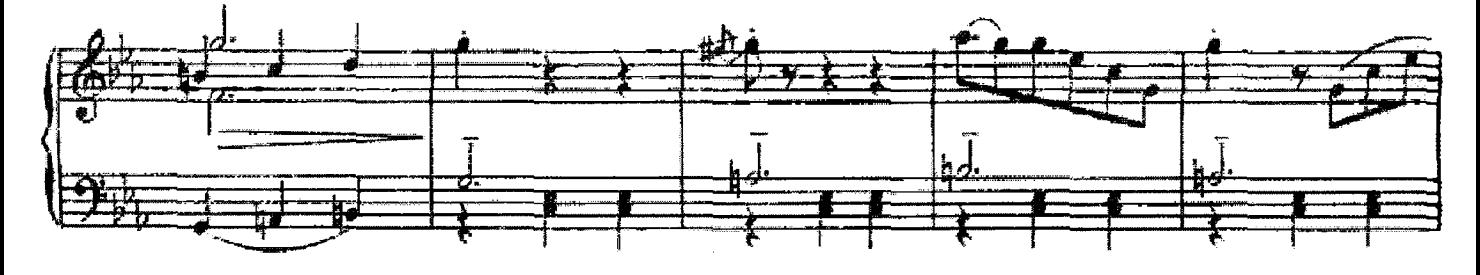

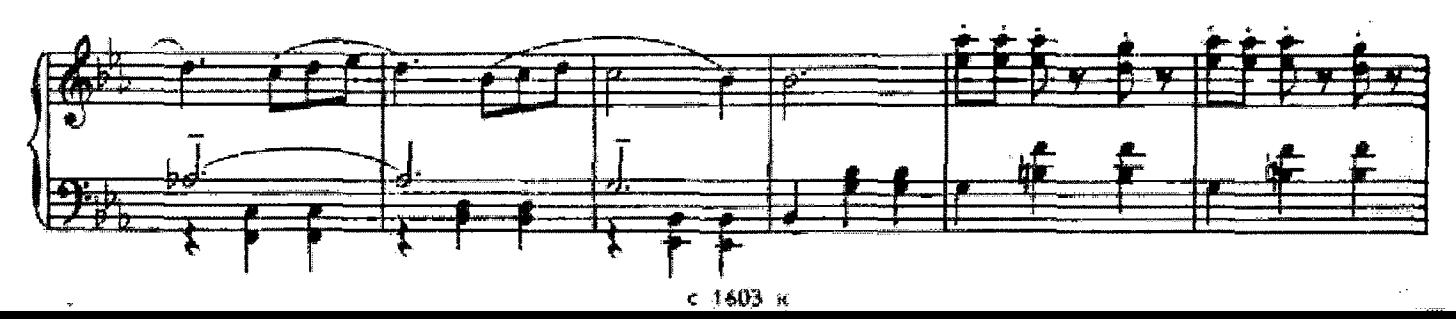

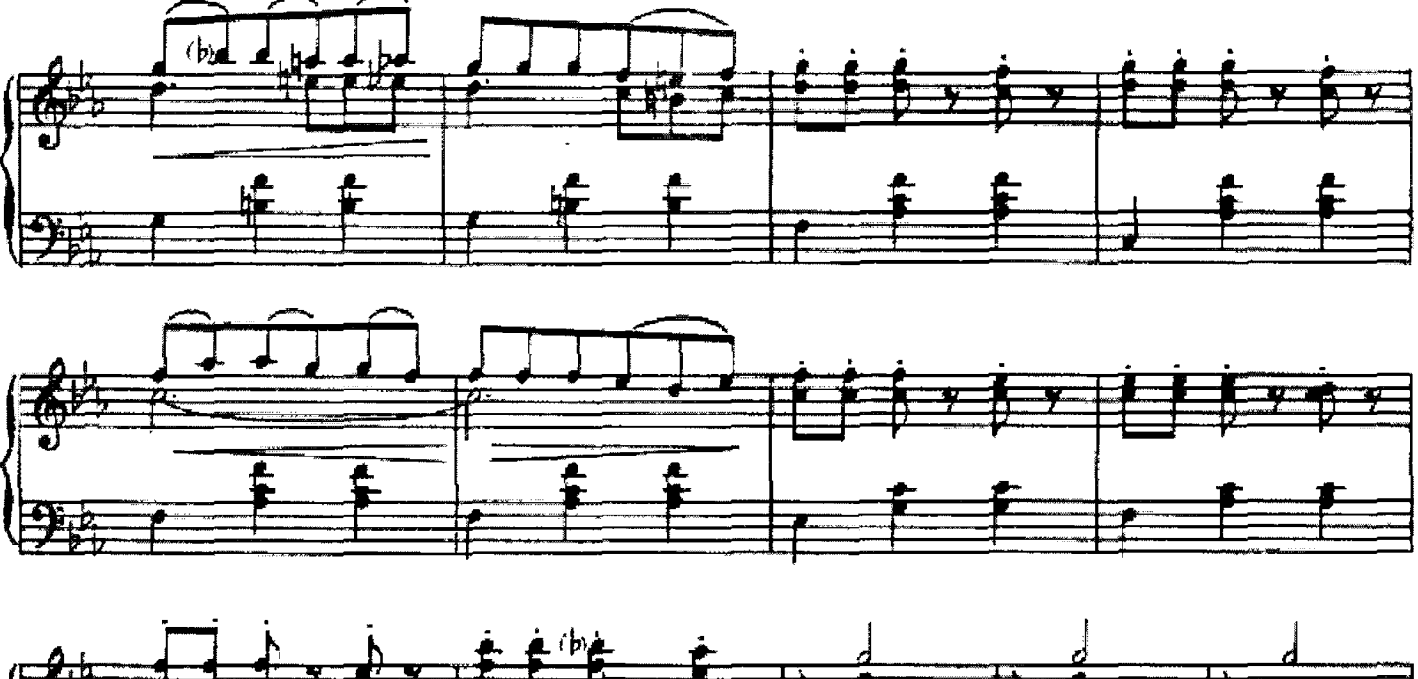

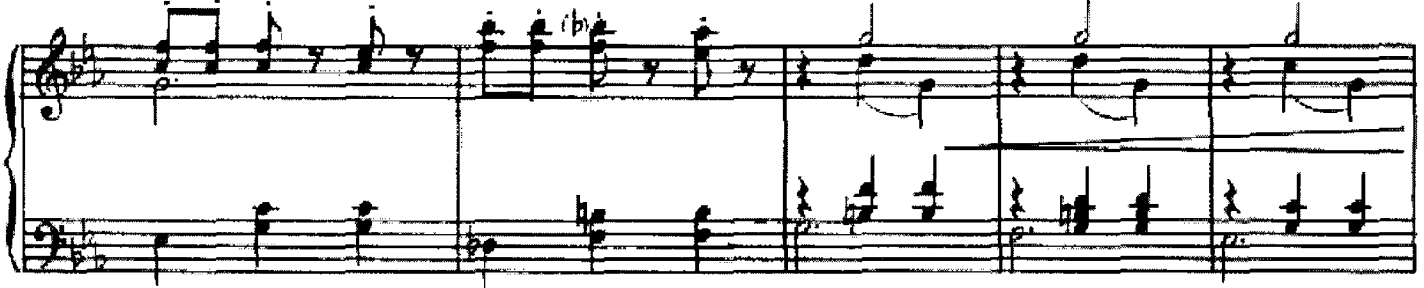

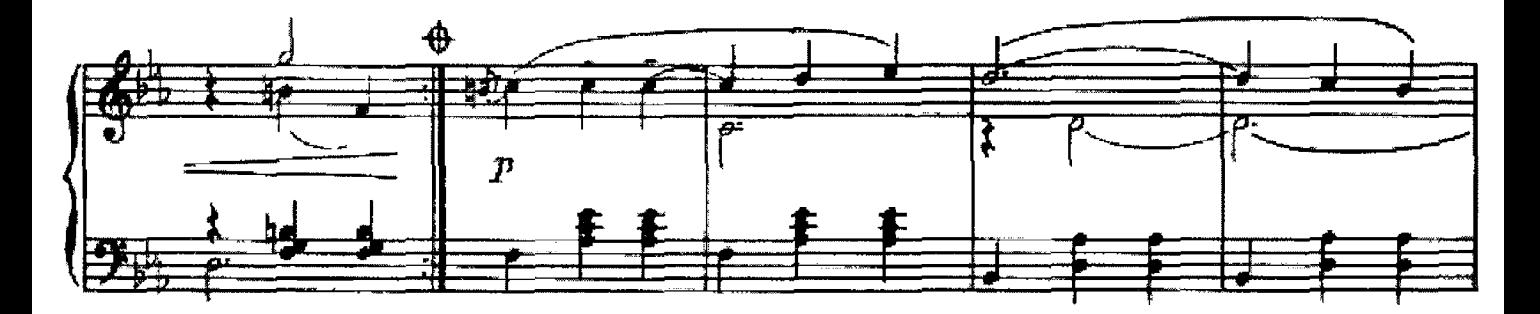

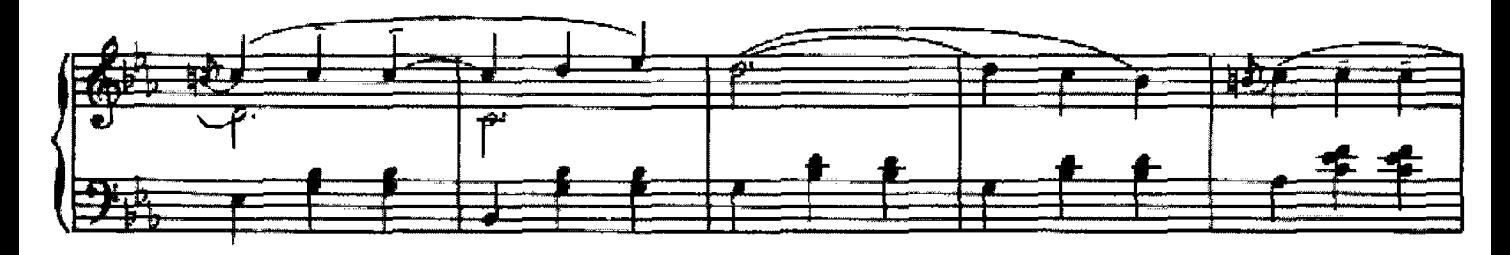

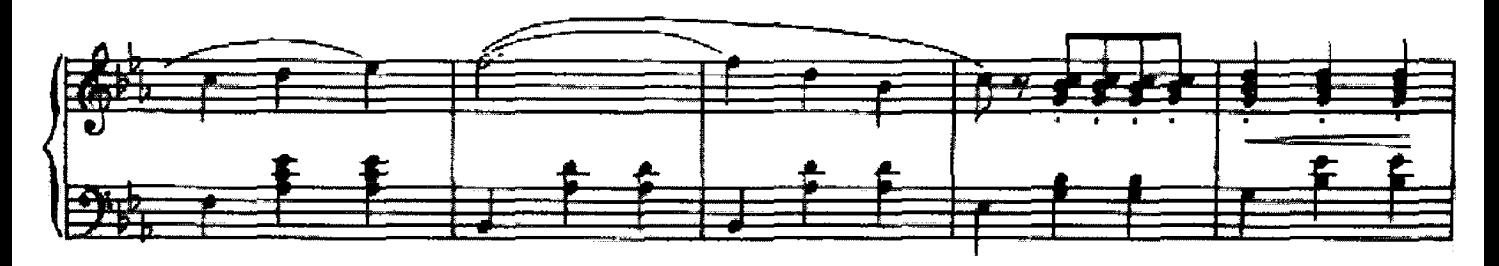

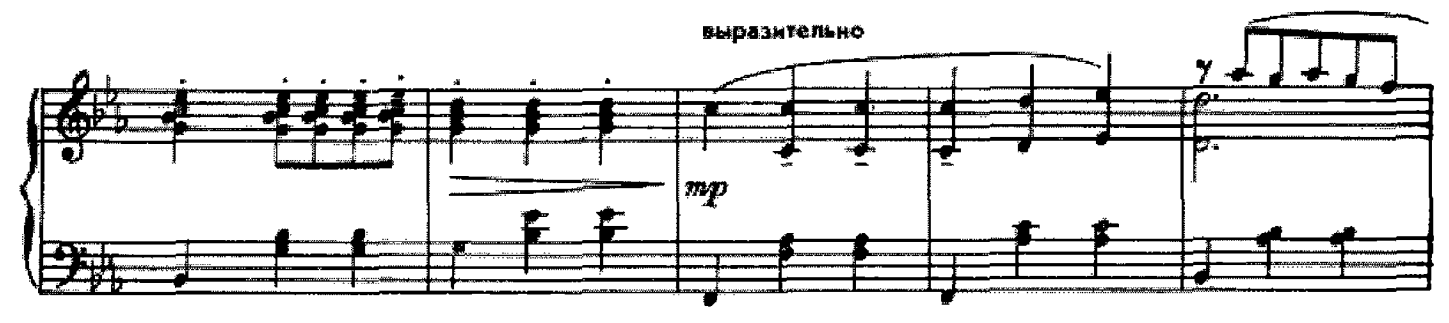

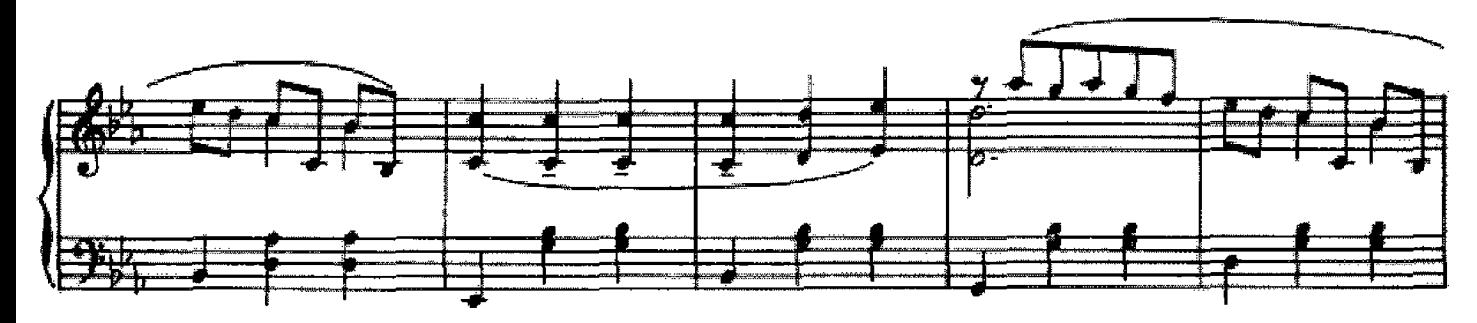

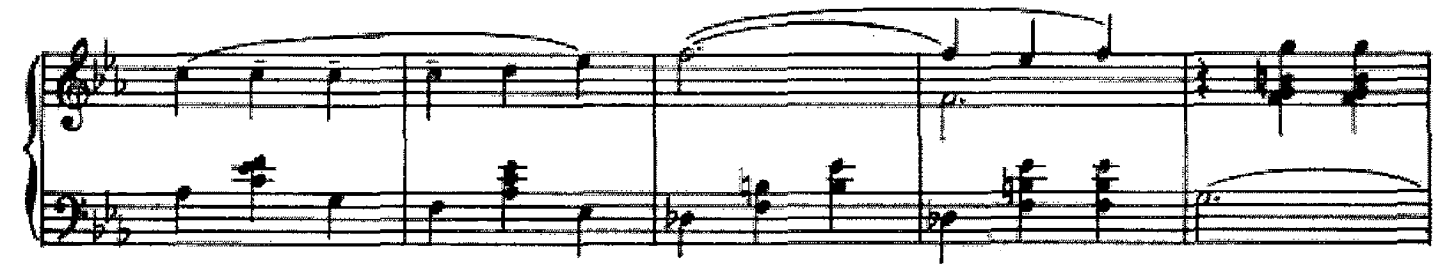

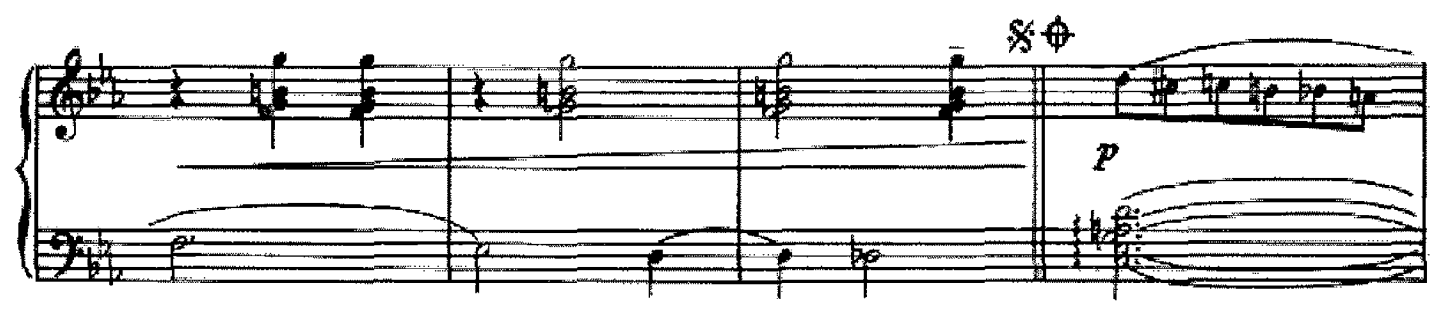

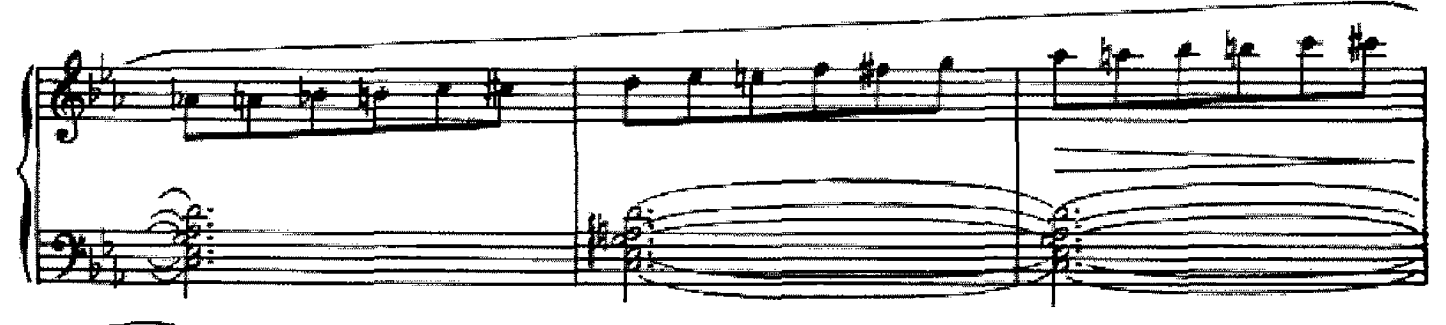

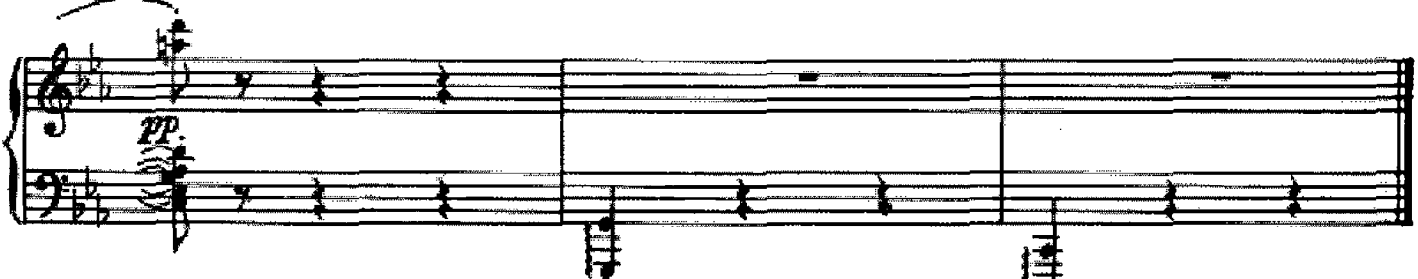